## *ECE 3401 Lecture 9*

## *VHDL for*

## *Arithmetic Functions and Circuits*

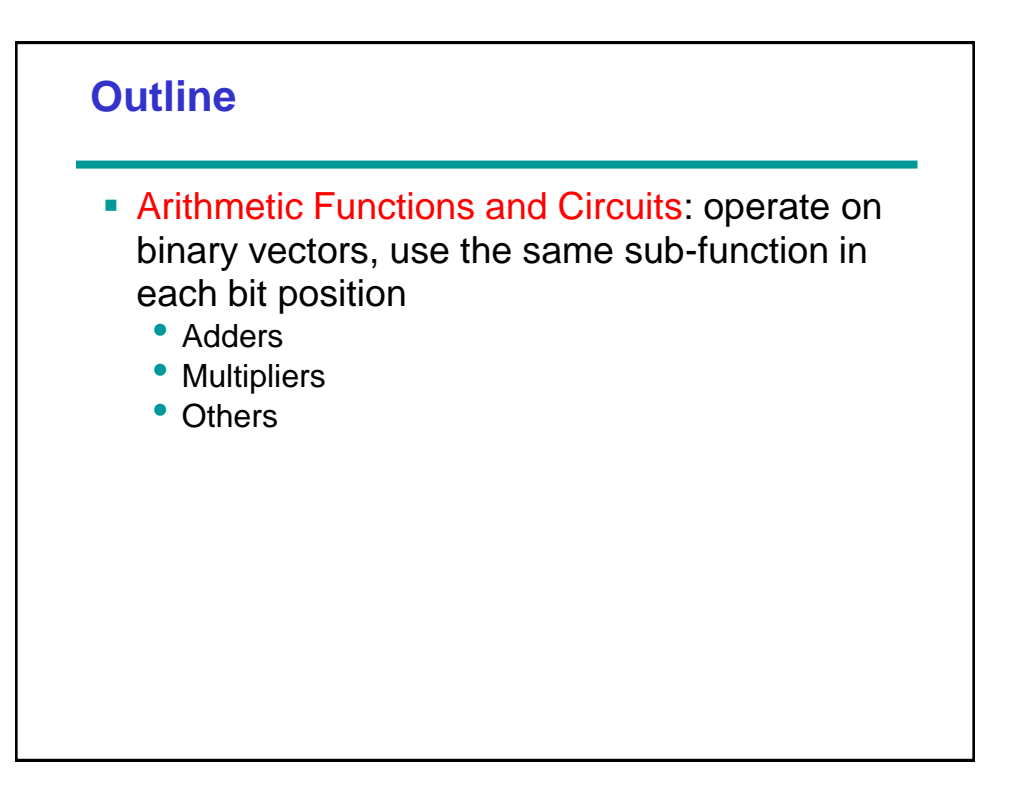

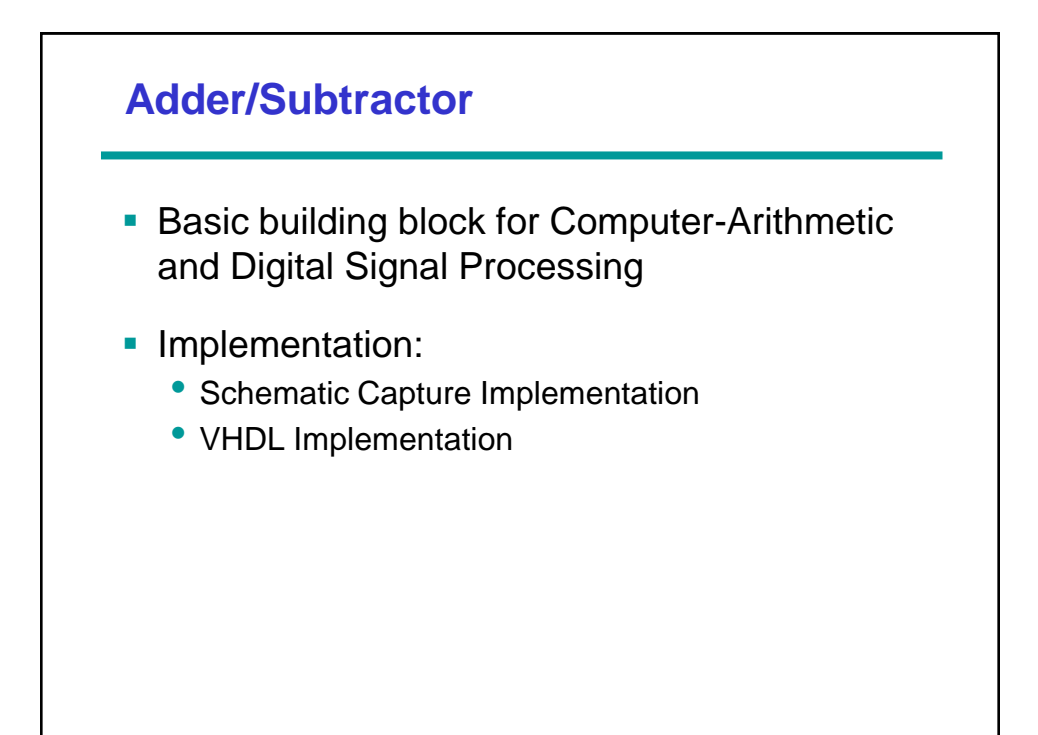

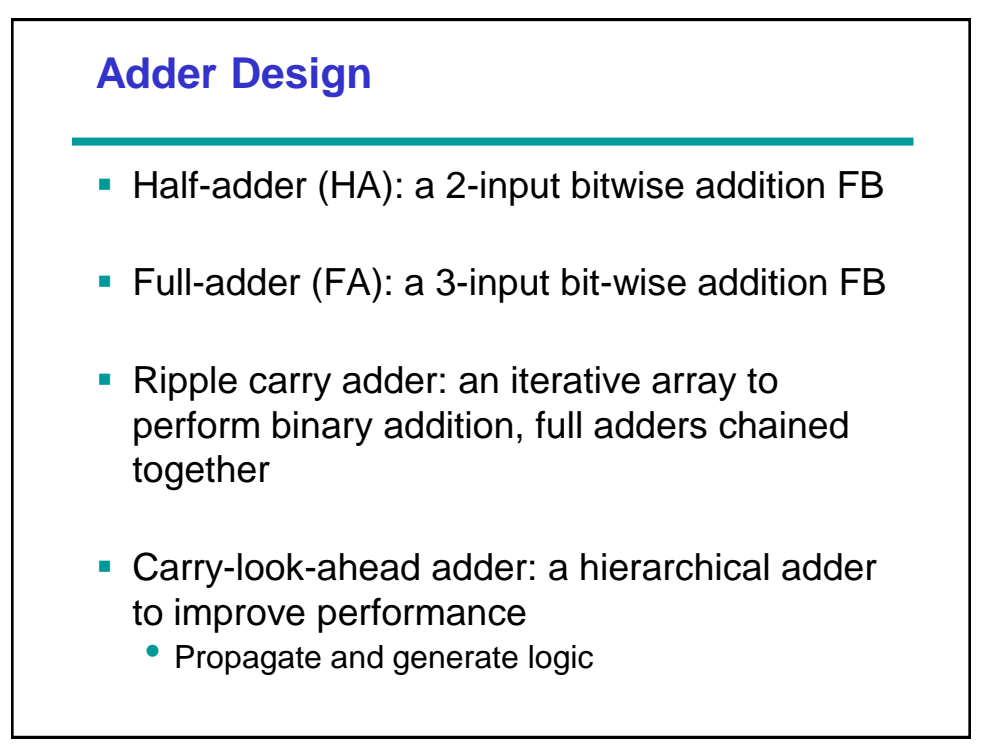

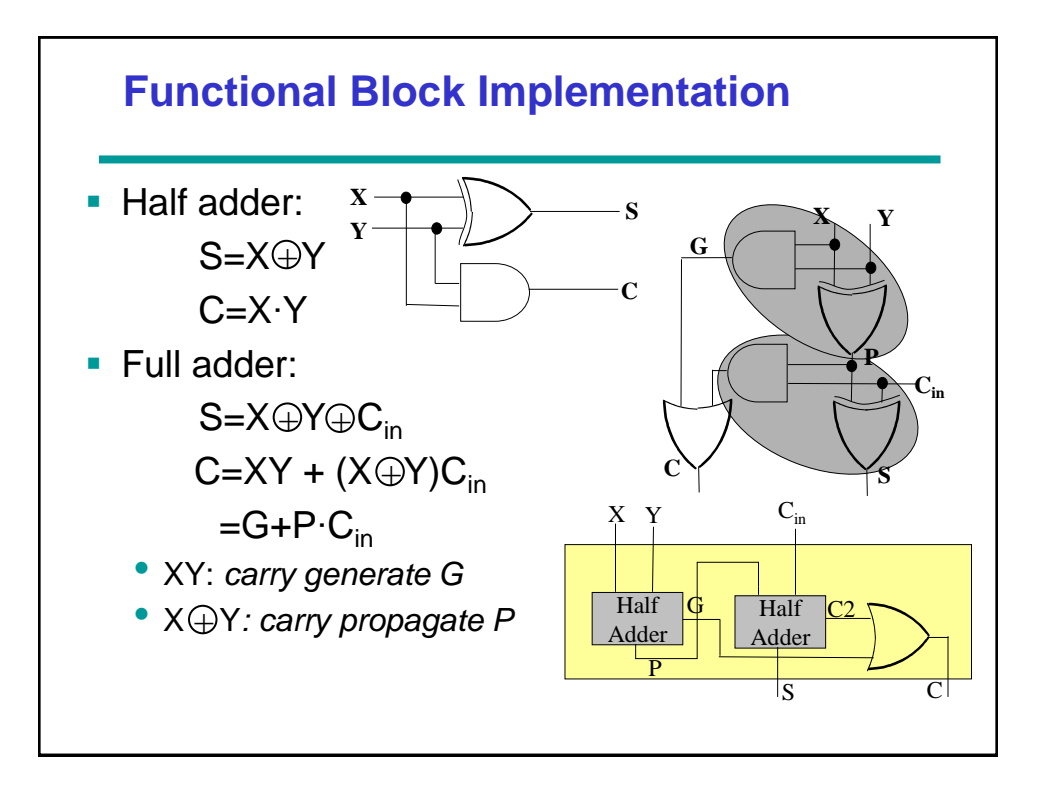

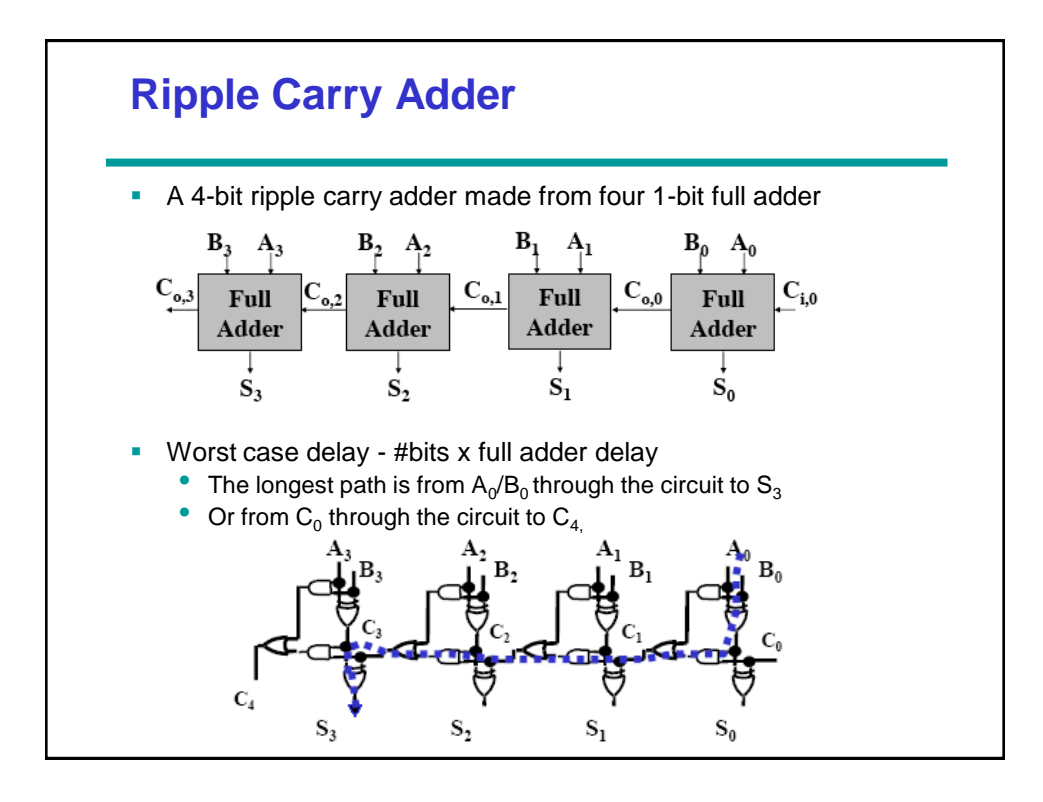

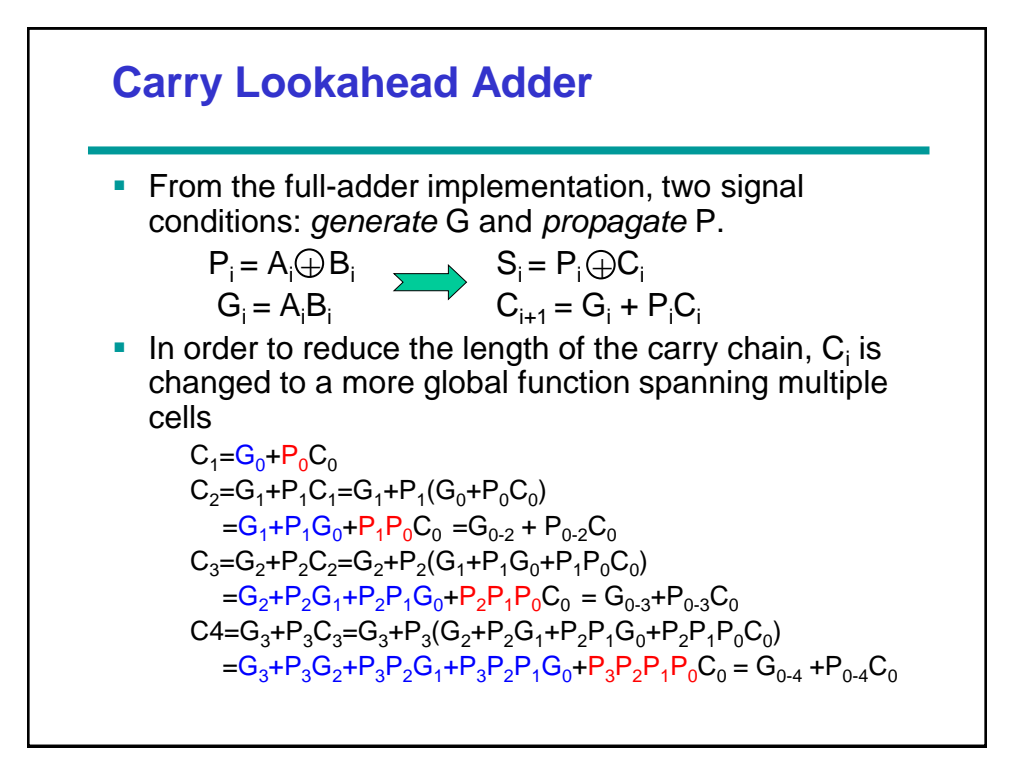

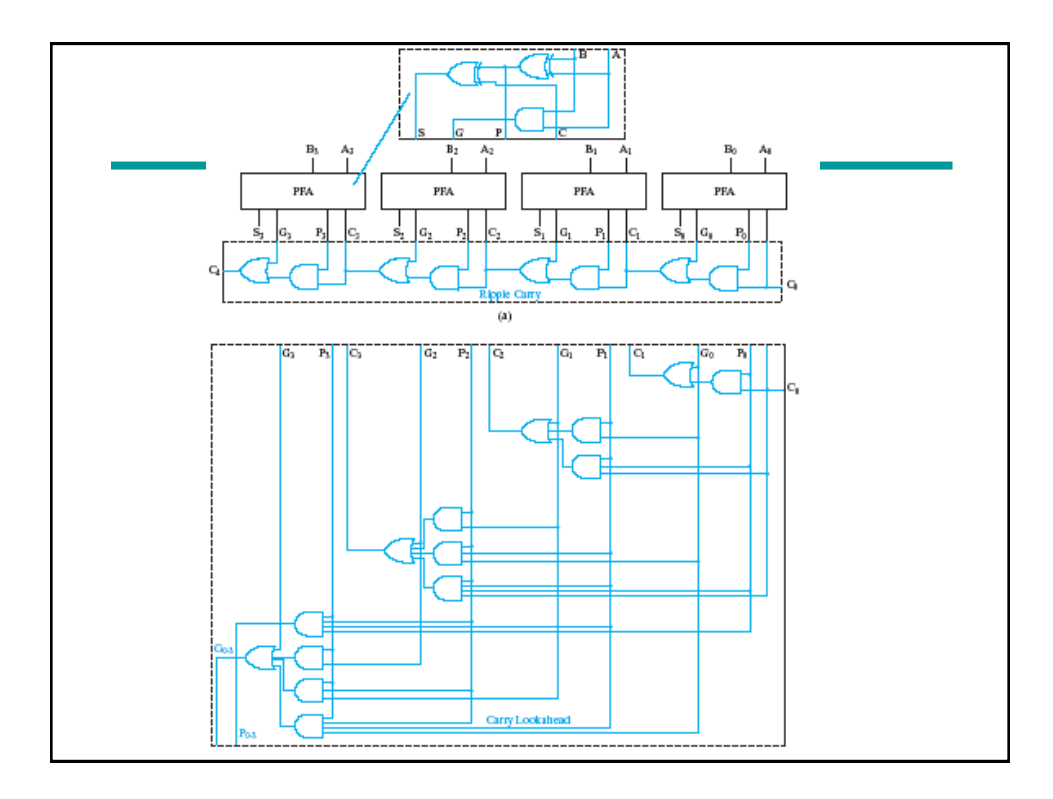

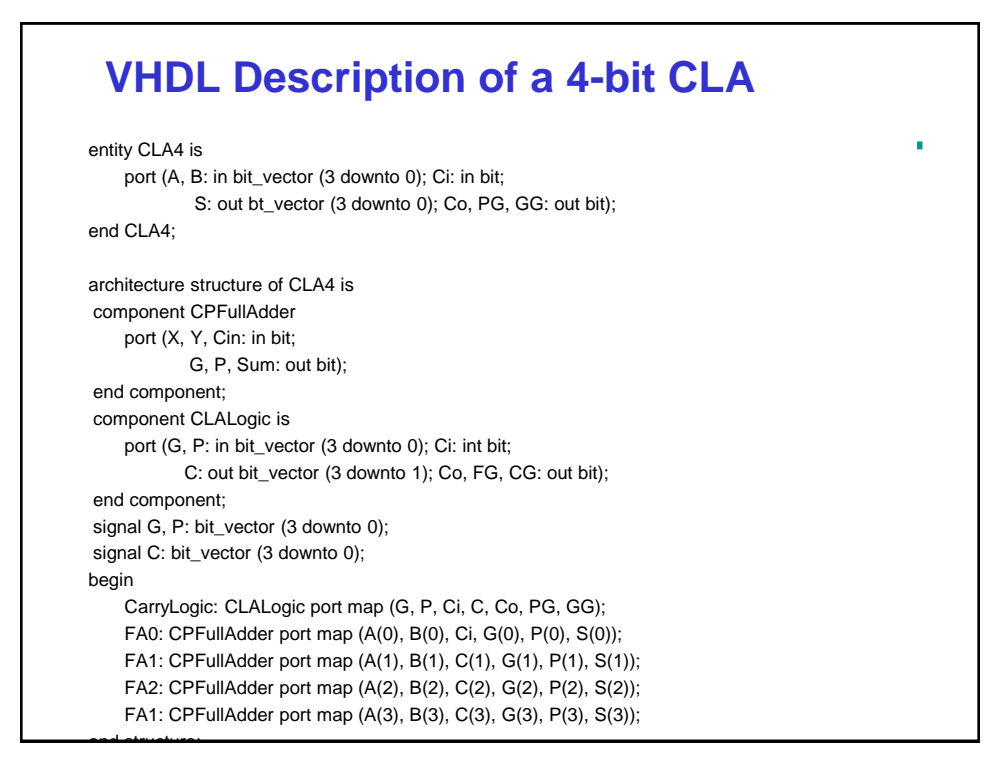

## **CLALogic** entity CLALogic is port (G, P: in bit\_vector (3 downto 0); Ci: in bit; C: out bit\_vector (3 downto 1); Co, PG, GG: out bit); end CLALogic; architecture Equations of CLALogic is signal GG\_int, PG\_int: bit begin  $C(1)$  <= G(0) or (P(0) and Ci);  $C(2)$  <= G(1) or (P(1) and G(0) or (P(1) and P(0) and Ci);  $C(3)$  <=G(2) or (P(2) and P(1) and G(0) or (P(2) and P(1) and P(0) and Ci); PG\_int<=P(3) and P(2) and P(1) and P(0); GG\_int<=G(3) or (P(3) and G(2)) or (P(3) and P(2) and G(1)) or (P(3) and P(2) and  $P(1)$  and  $P(0)$  and  $G(0)$ ); Co<=GG\_int or (PG\_int and Ci); PG<=PG\_int; GG<=GG\_int; end Equations;

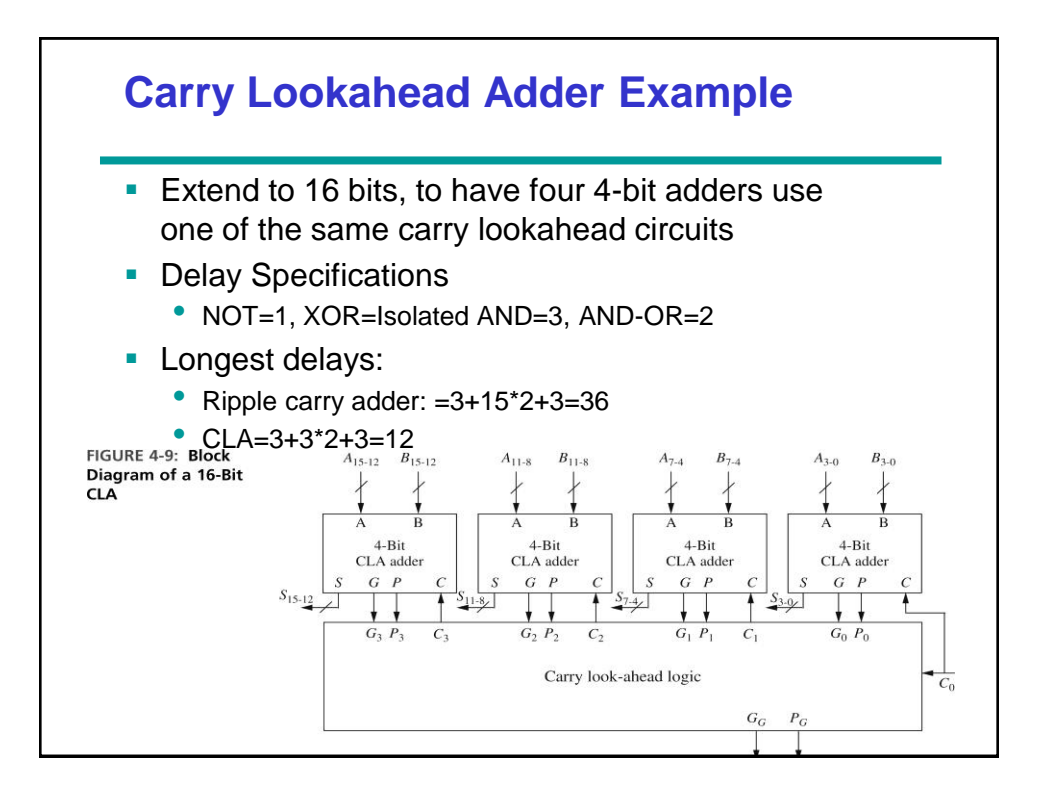

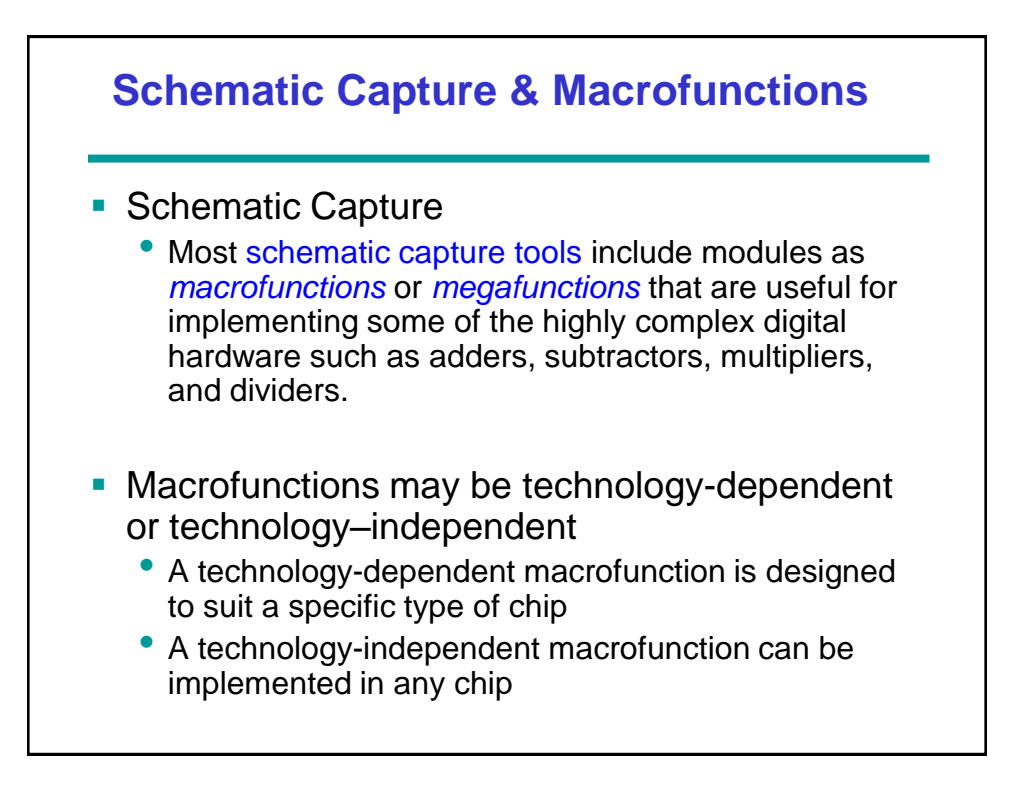

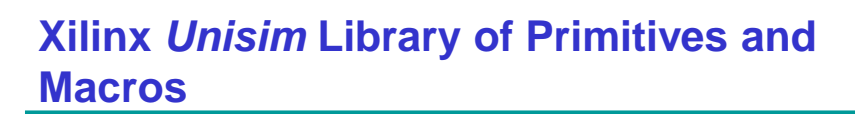

- **Kilinx ISE XST system includes a library of** primitives and macros called *Unisim*
- Many modules in the library are technology dependent.
- Most modules are parameterized, implying that it can be used in a variety of ways.
- More modules are available through CoreGenerator

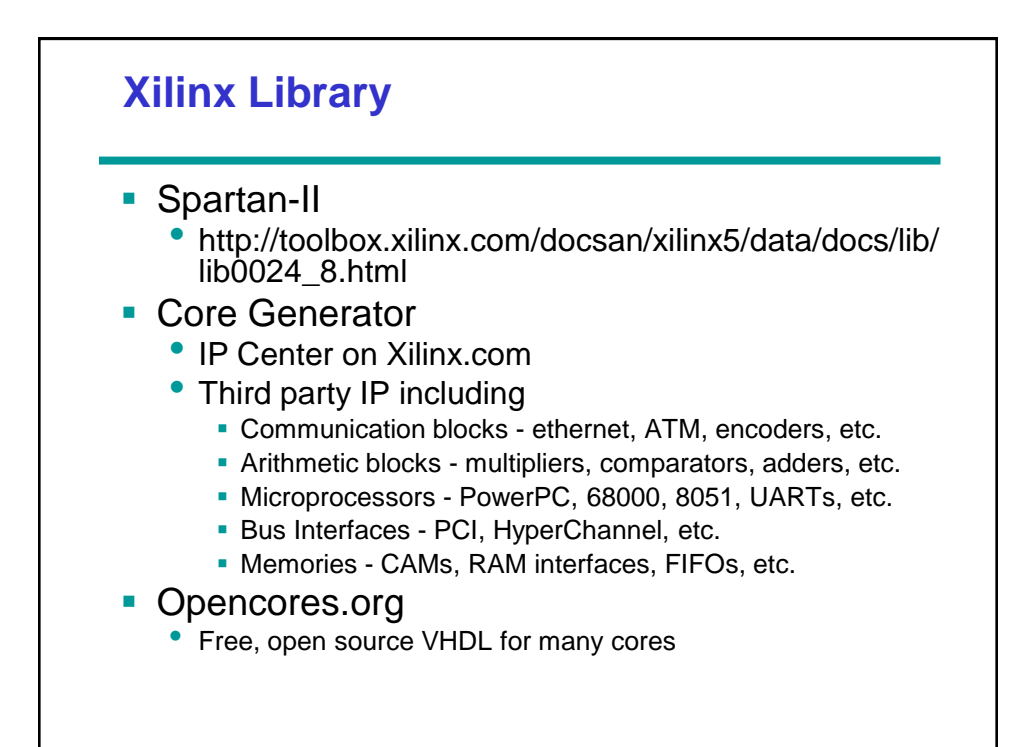

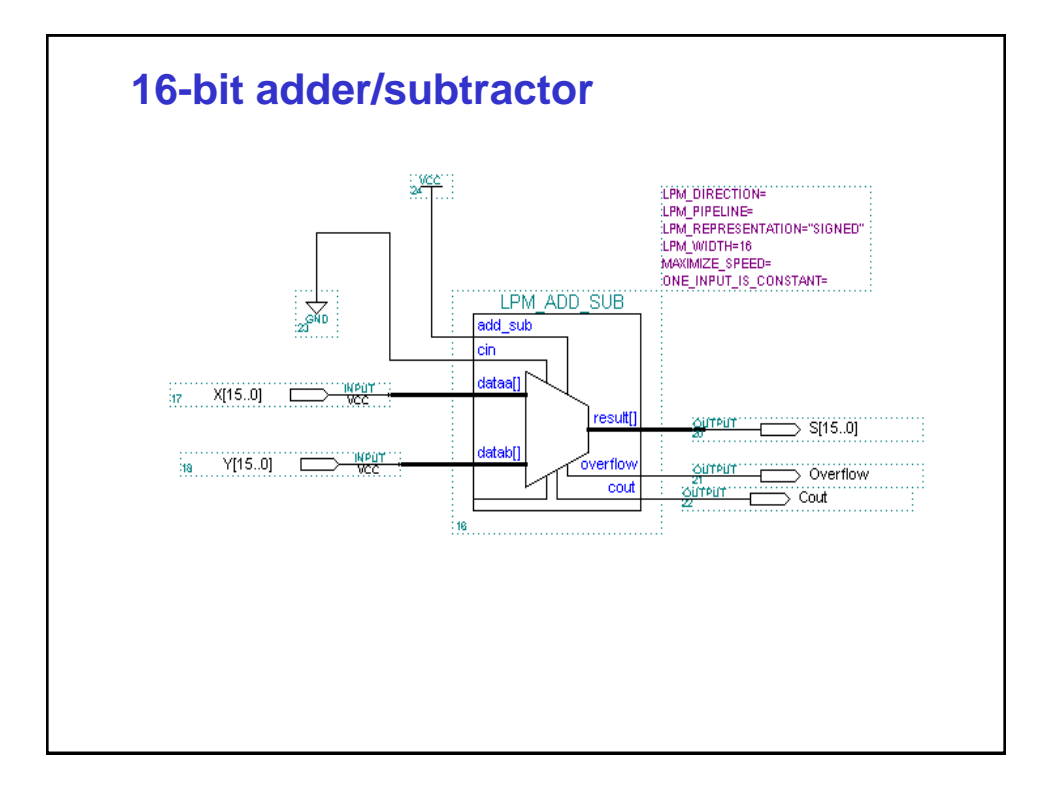

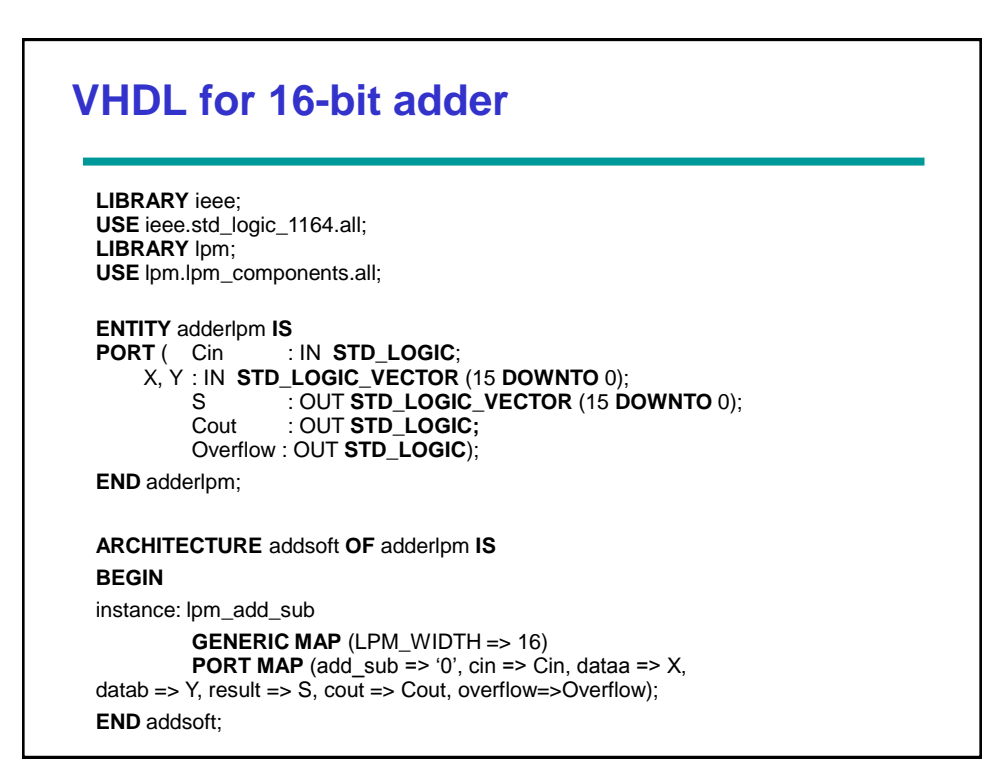

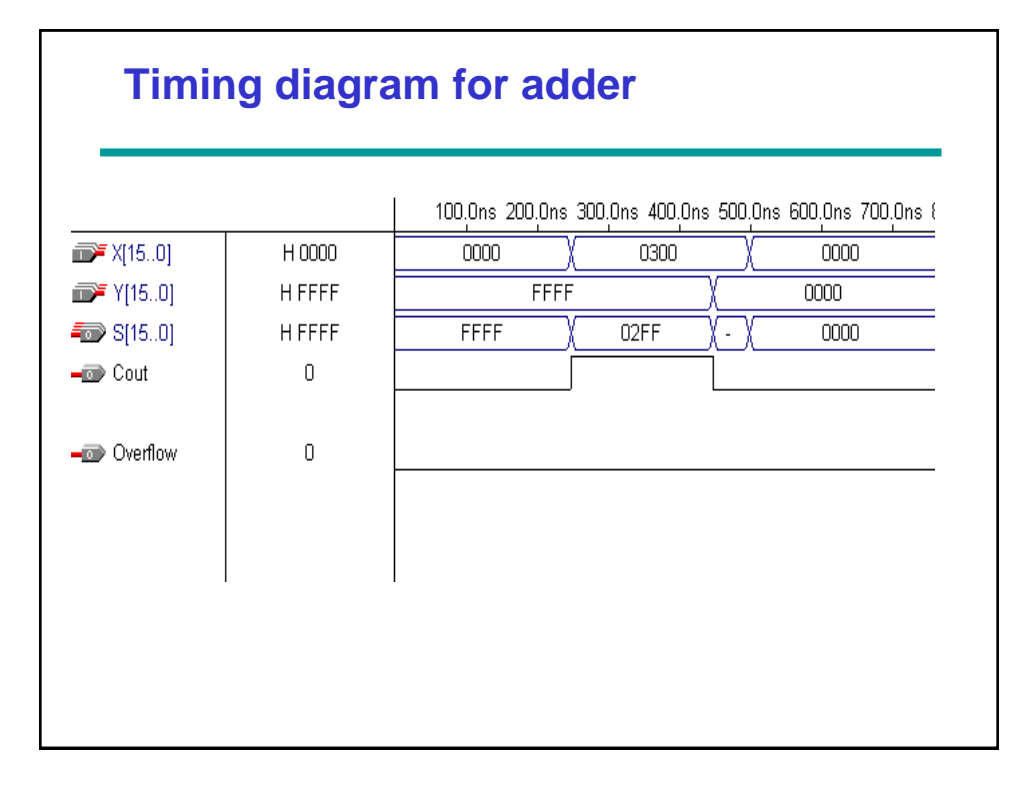

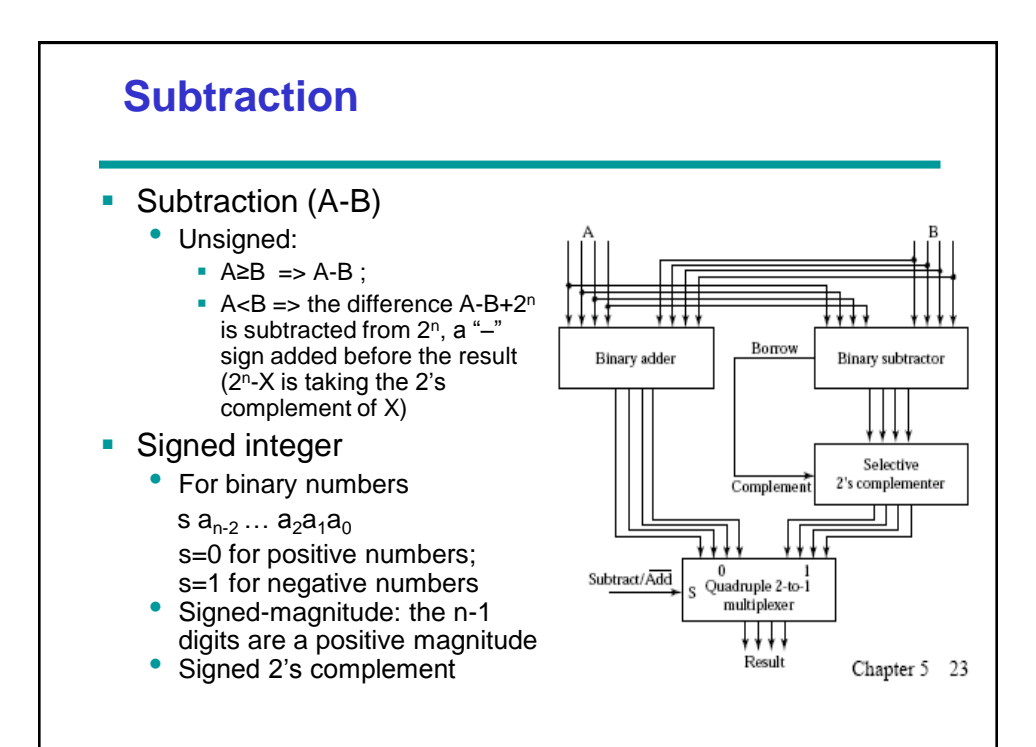

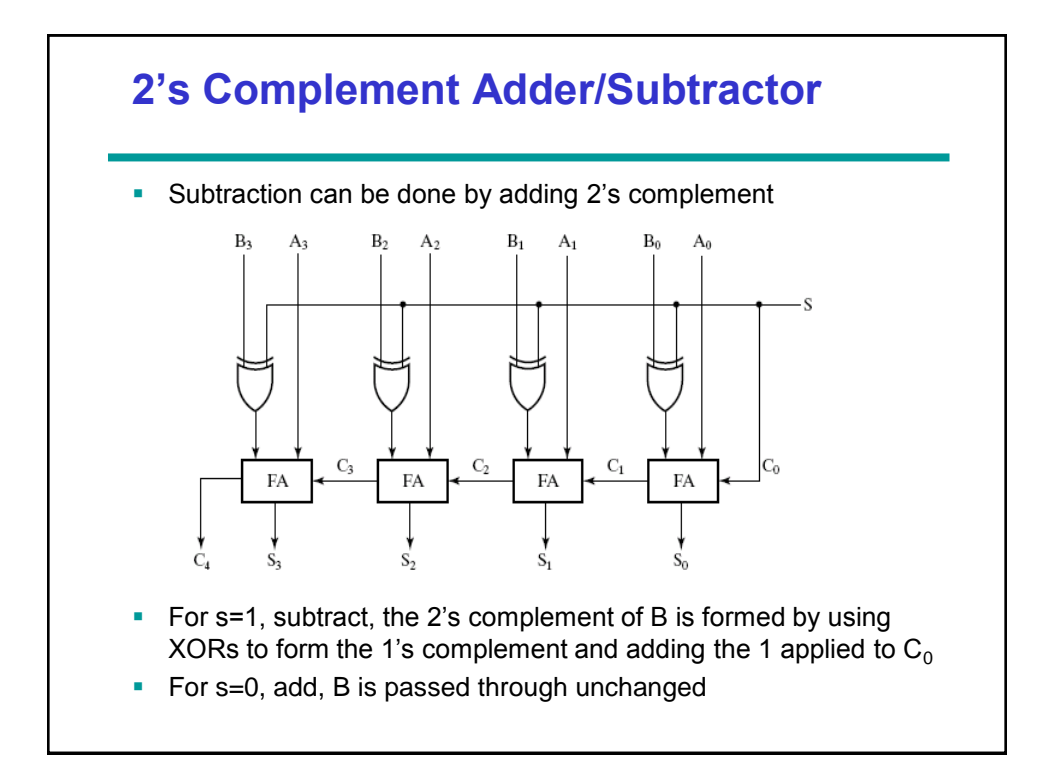

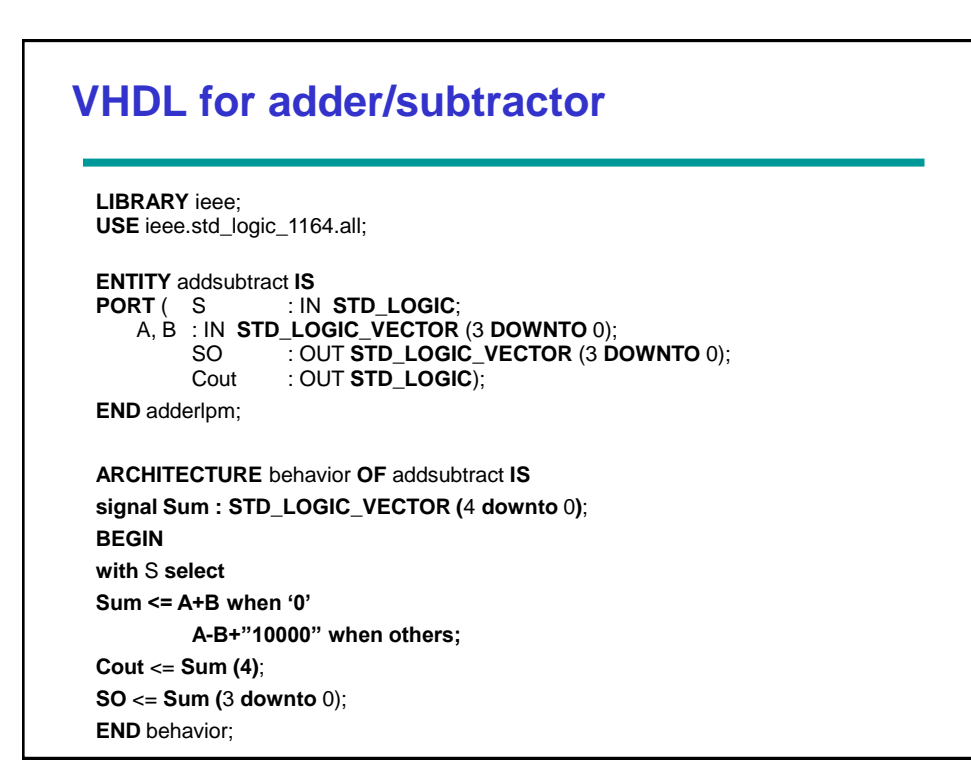

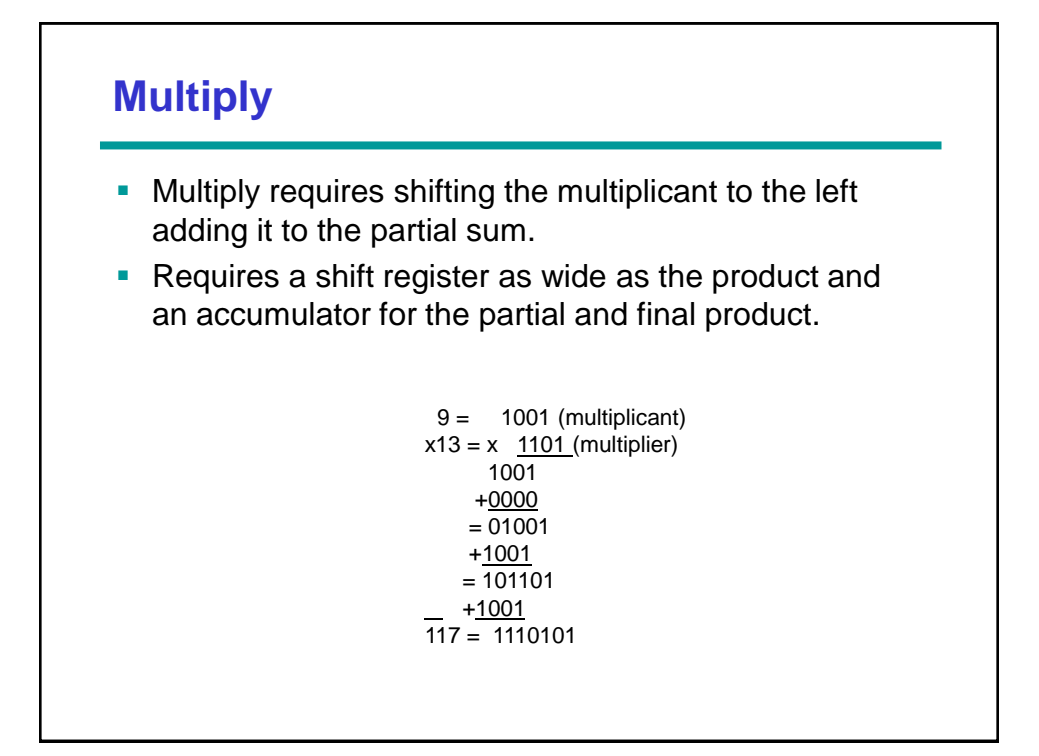

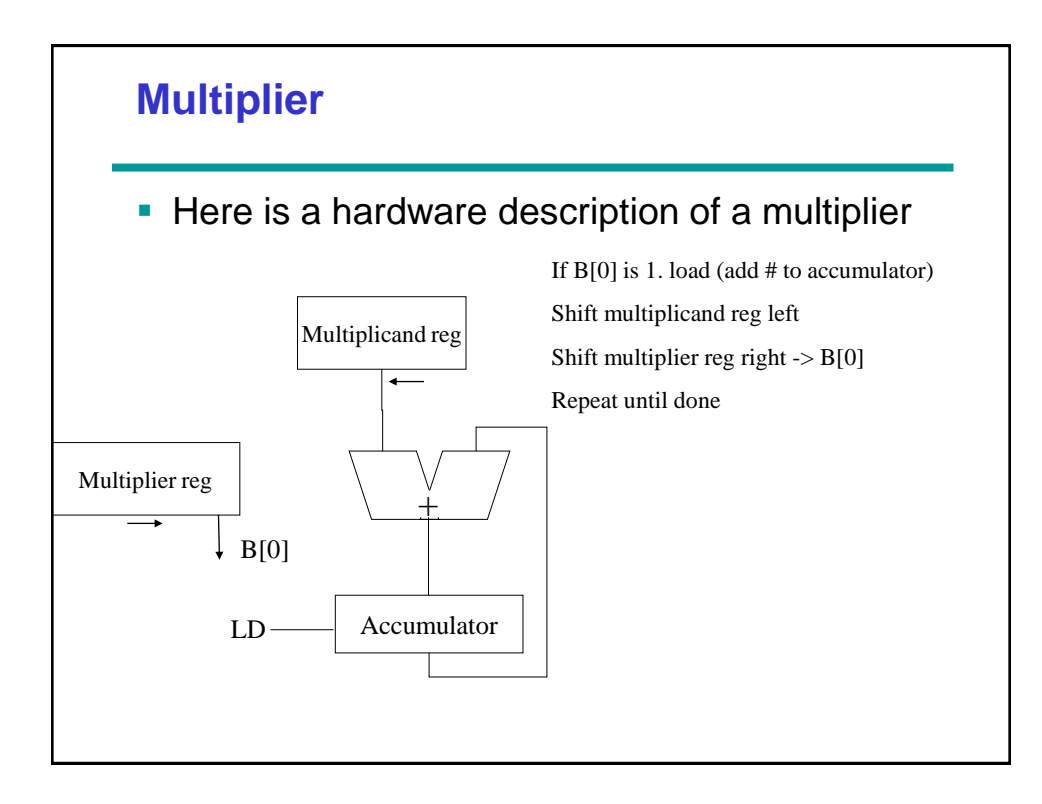

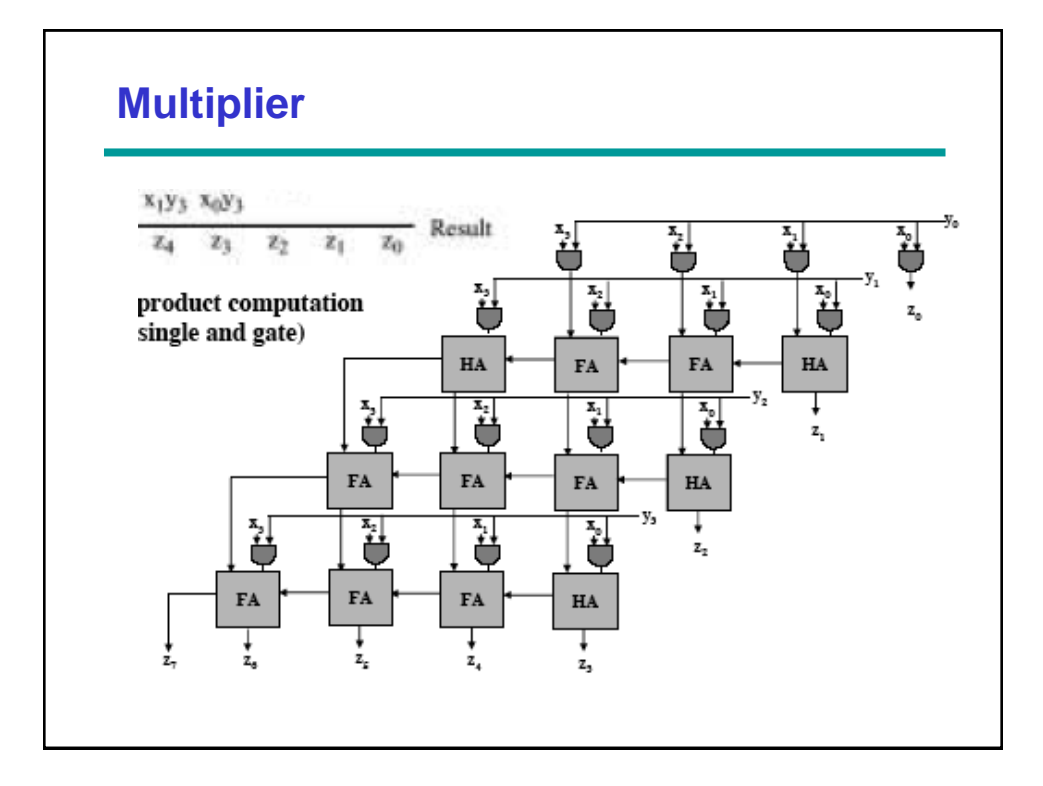

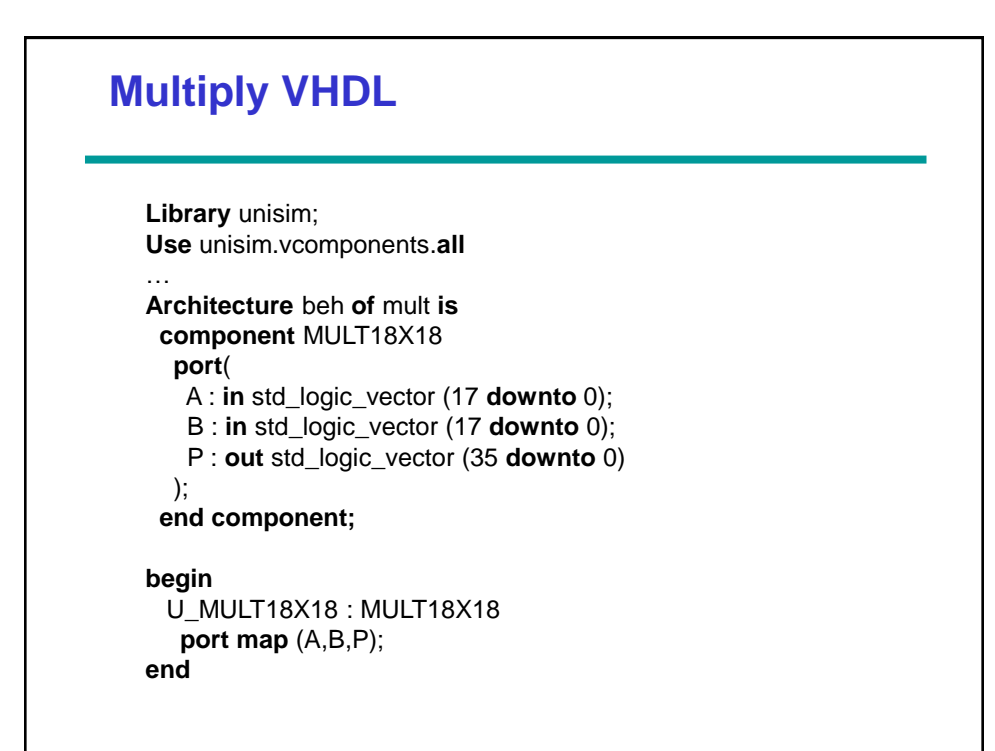

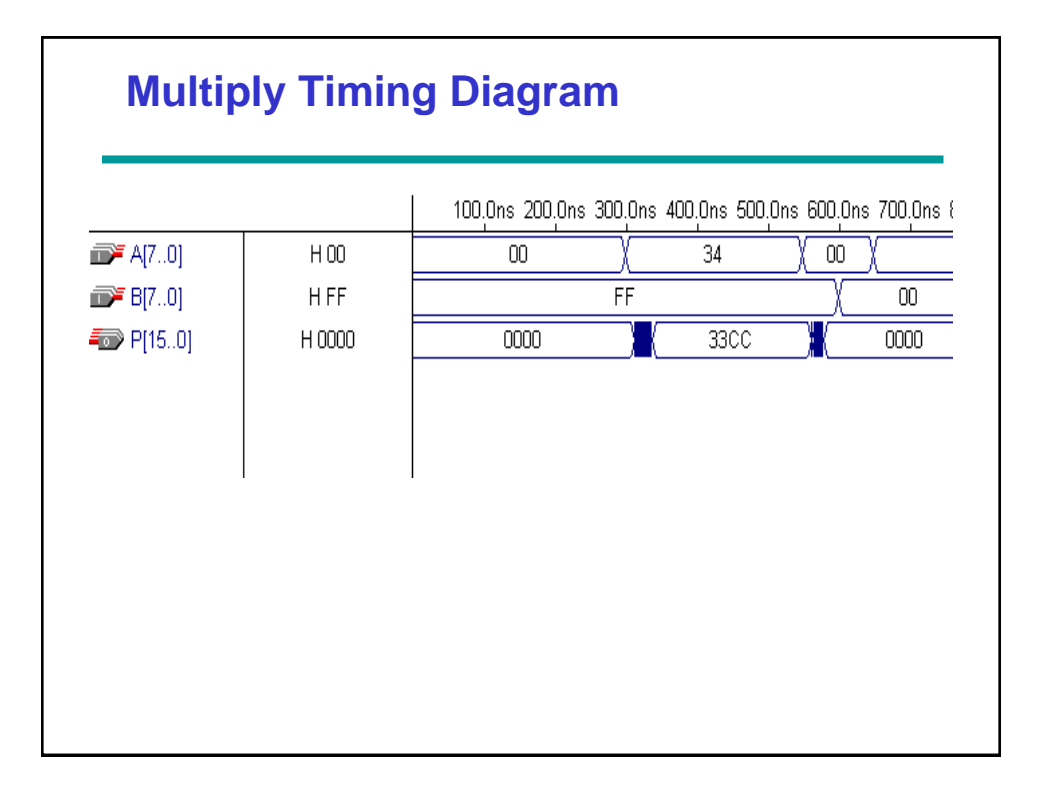

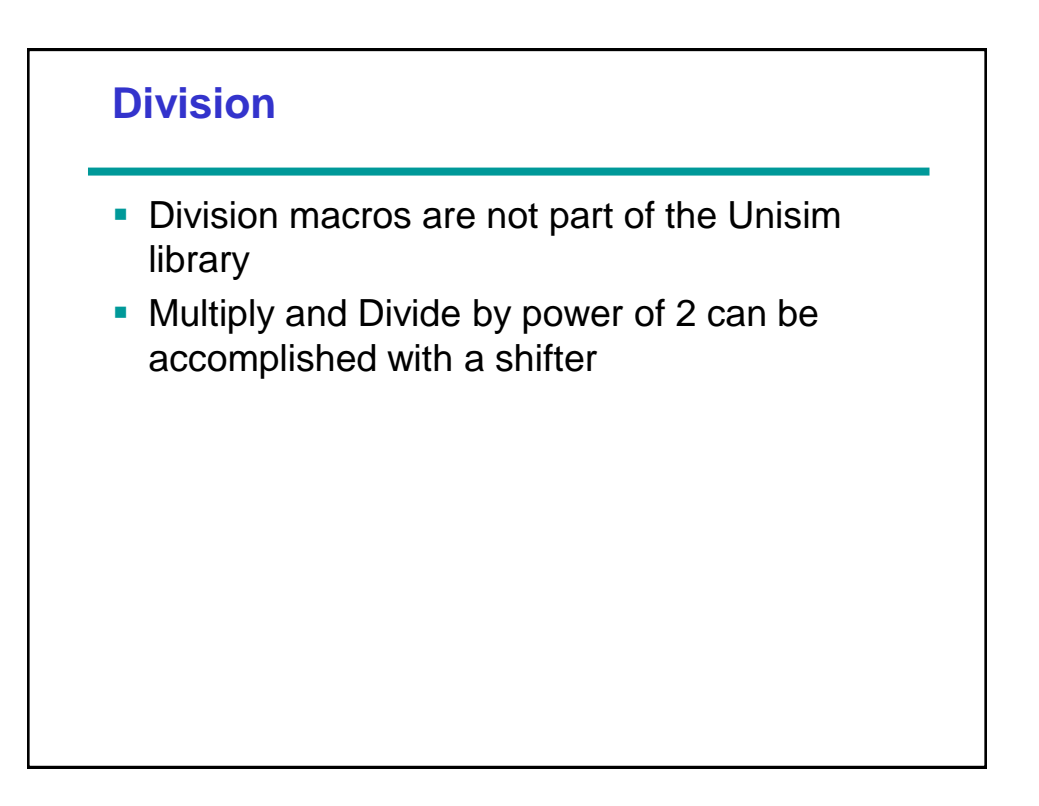

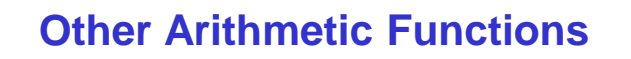

- Overflow detection: overflow occurs if n+1 bits are required to contain the results from an n-bit addition or subtraction
- Incrementing: counting up, A+1, B+4
- **Decrementing: counting down, A-1, B-4**
- **Multiplication by constant: left shift**
- Division by constant: right shift
- **EXECT:** Zero fill: filling zero either at MSB or LSB end
- **Extension: copy the MSB of the operand into** the new positions

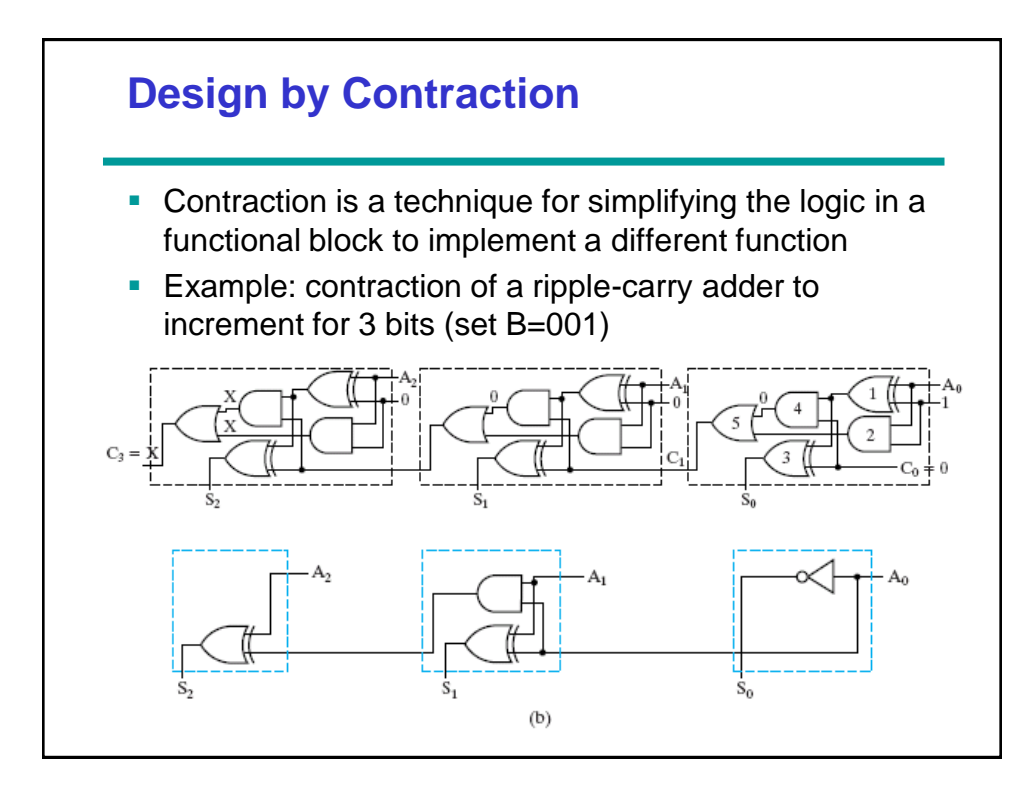